## Evergreen Settings Review

pt. 2 - 10/28/2014

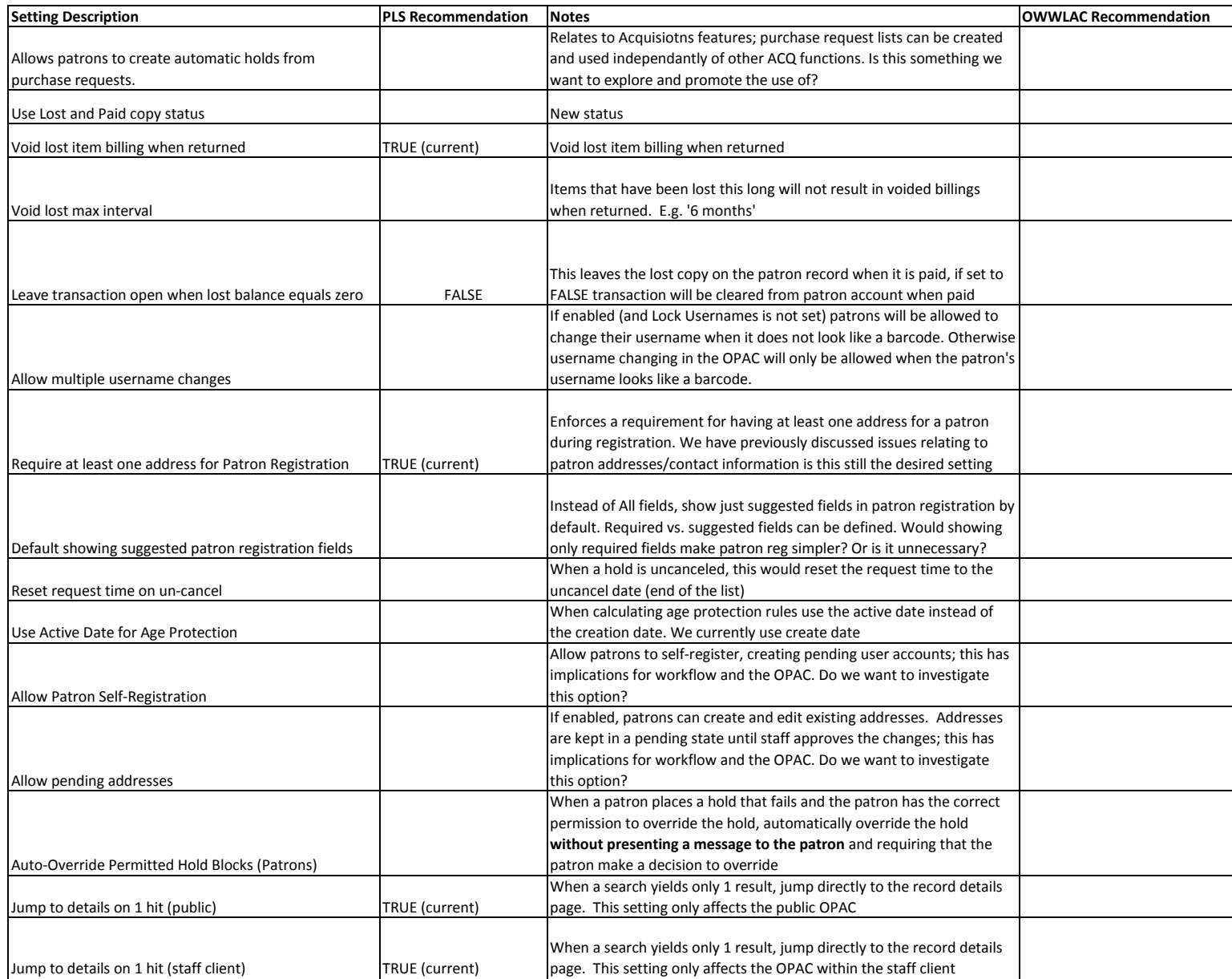